*Tablero del tres en línea* 

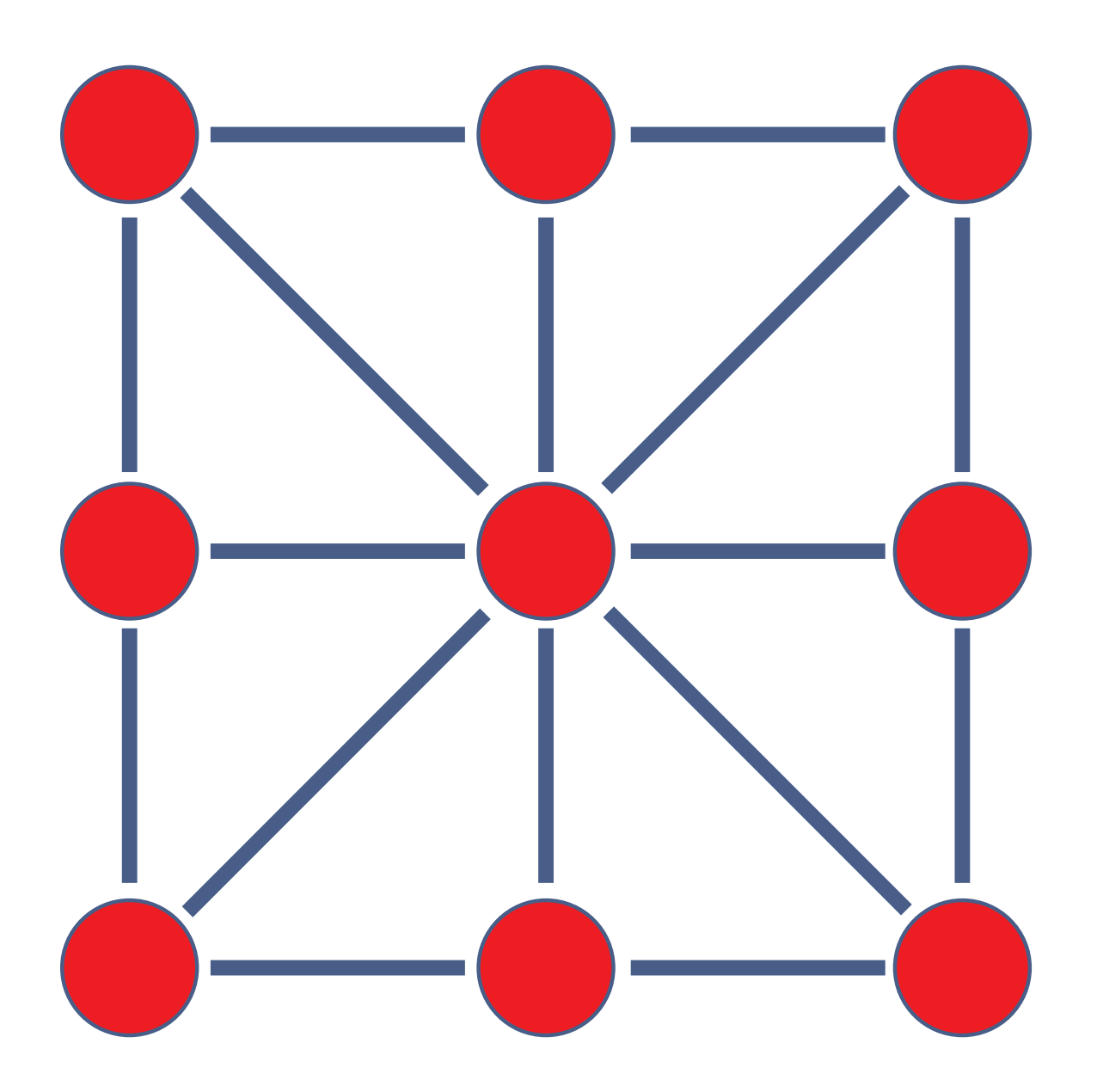